### **Ардуино. ИК-датчик движения. Датчик влажности**

**Единый принцип работы с цифровыми датчиками**

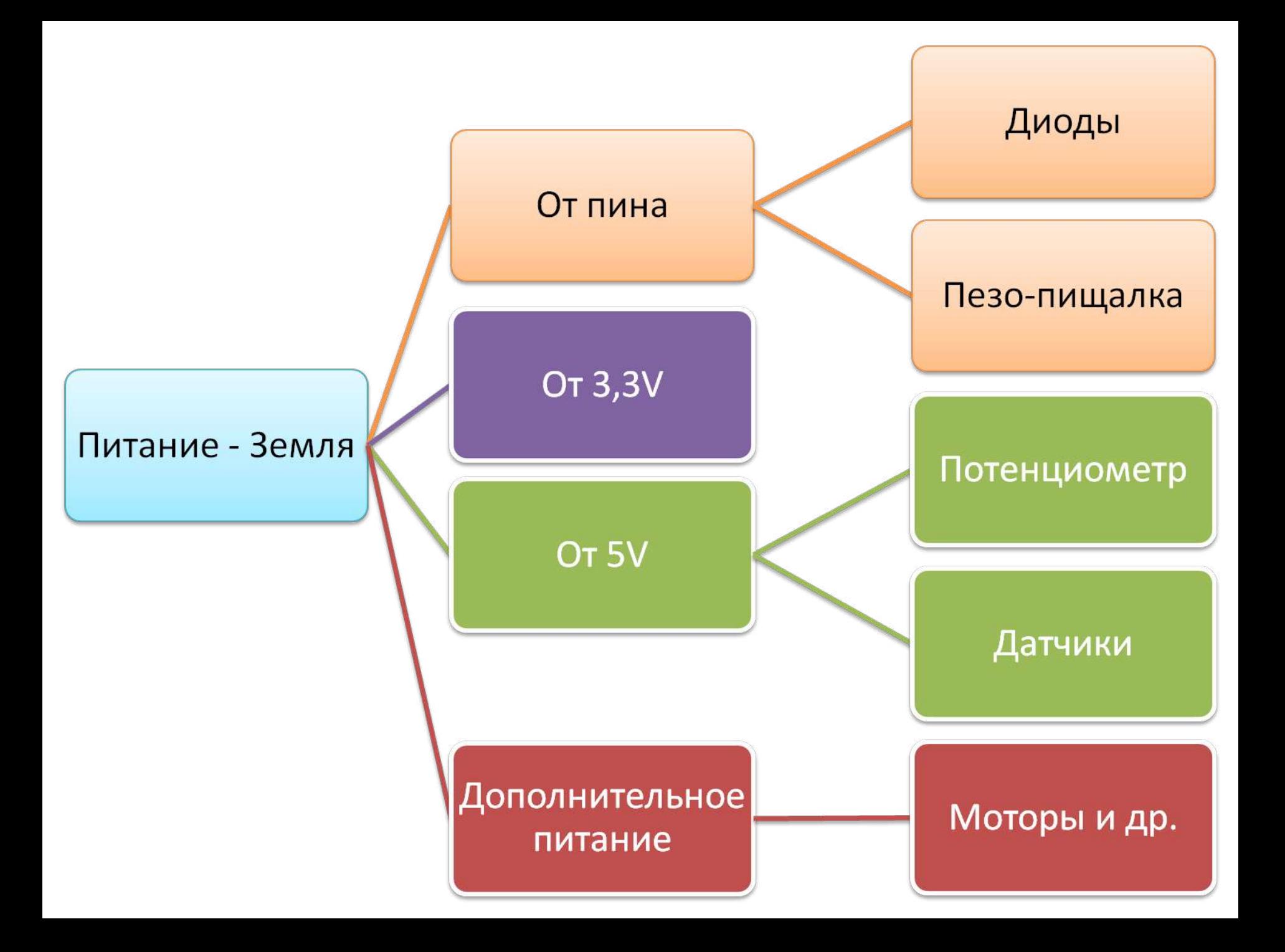

# **Цифровые и аналоговые**

#### **датчики**

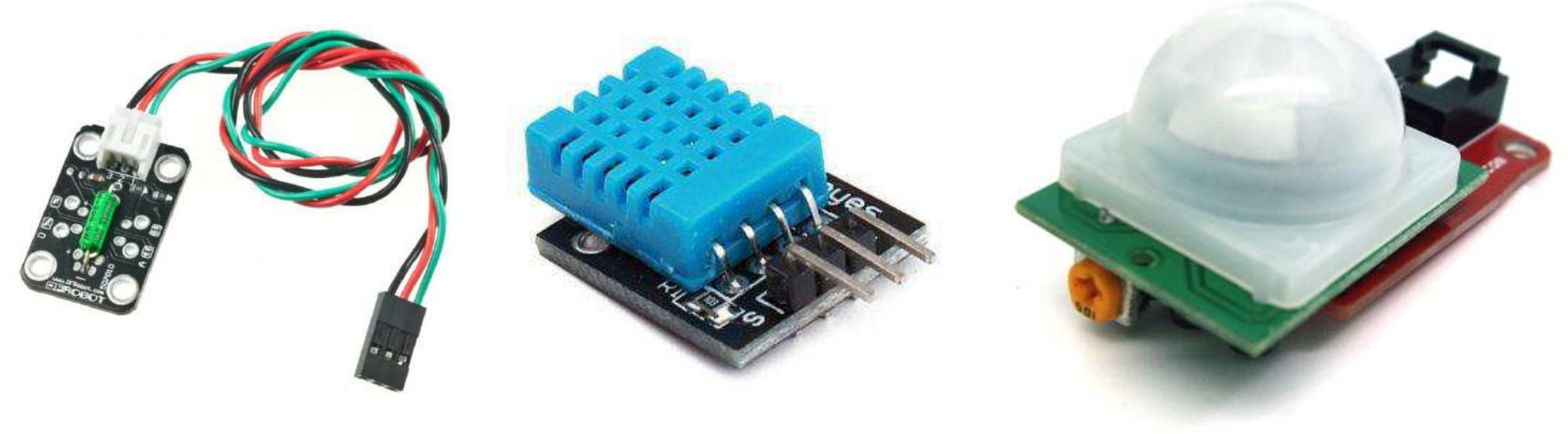

**3 ножки:** •**Питание – 5V** •**Земля** •**Дата – Сбор данных**

### **ИК-Датчик движения**

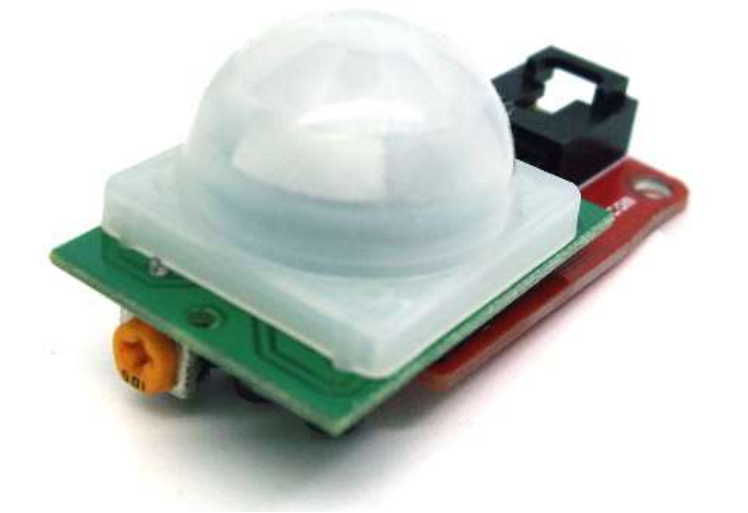

Напряжение питания DC, ик датчик ардуино:

4.5V- 20V

Выходной ток, ик датчик  $\frac{1}{2}$   $\frac{1}{2}$  arduino:  $\frac{1}{2}$   $\frac{1}{2}$   $\$ 

Расстояние обнаружения, ик датчик arduino: 3...7м (настраиваемое)

Угол обнаружения до, ик  $\frac{120^{\circ}-140^{\circ}}{200^{\circ}-140^{\circ}}$ 

**Режимы, ИК-датчика ардуино: Режим H** — при срабатывании датчика несколько раз подряд на его выходе (на OUT) остается высокий логический уровень. **Режим L** — при каждом срабатывании датчика на выходе появляется отдельный импульс.

#### **Подключение**

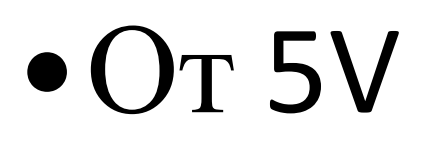

•Не требует резистора

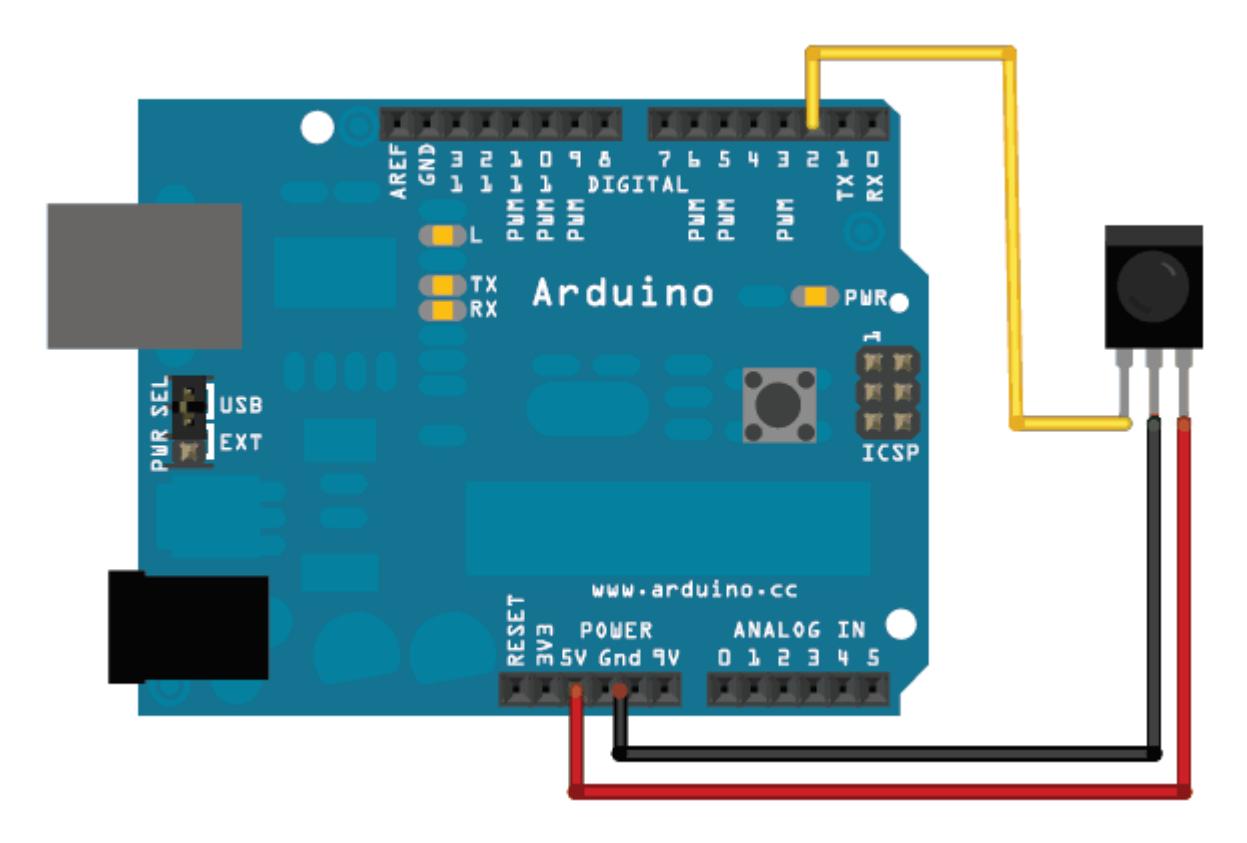

#### **Как проверить работу?**

#### Сигнал от датчика 0 или 1

### **Подключение** •Собираем схему диода на плате

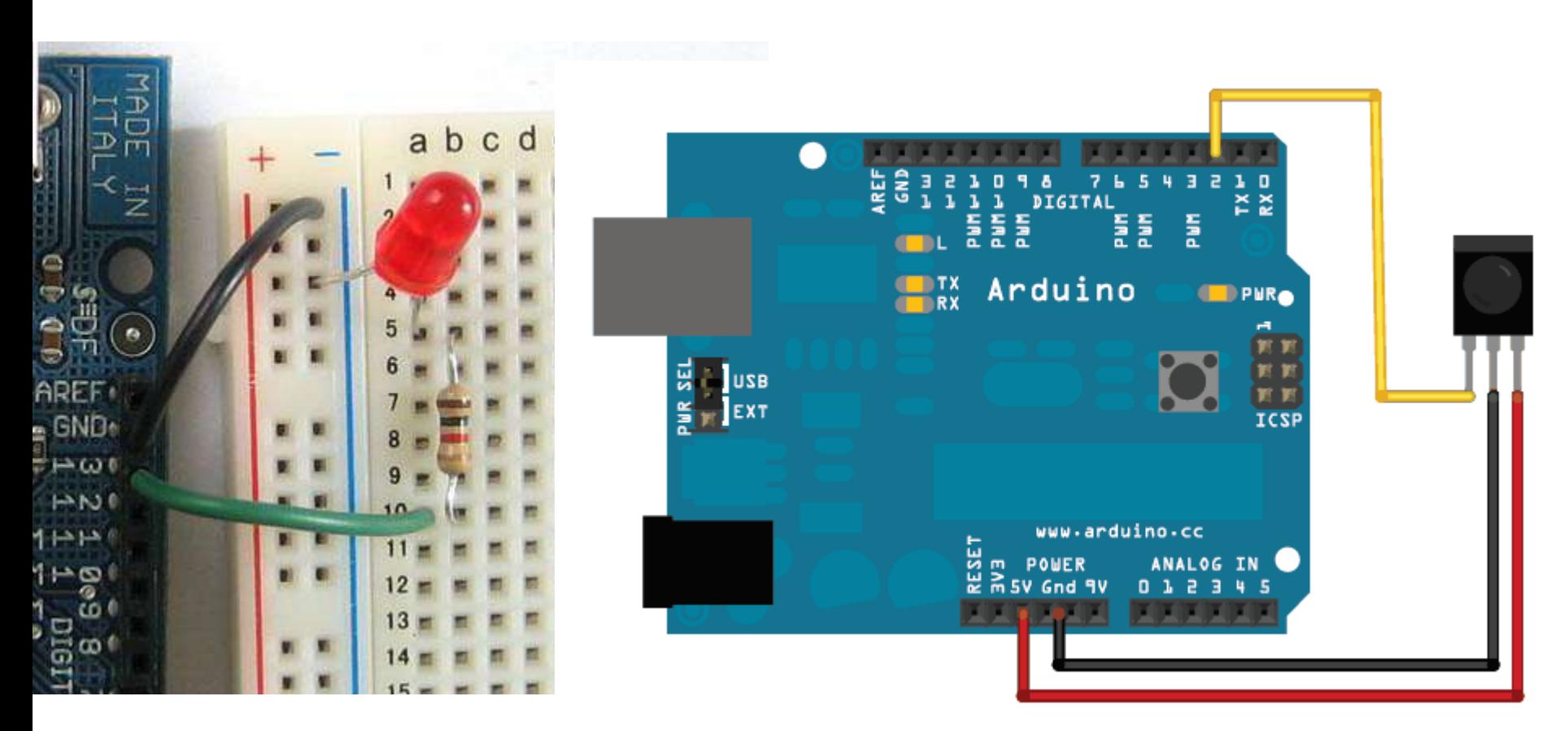

•Этапы написания программы?

•Этапы написания программы?

- #define
- •void setup () {}
- •void loop () {}

**#define led 13** // пин светодиода **#define ik 7** // пин приема ик-датчика void setup () {} void loop () {}

#define led 13 // пин светодиода #define ik 7 // пин приема ик-датчика void setup () { **pinMode (led, OUTPUT); pinMode (ik, INPUT);** } void loop () {}

#### void loop () {

}

**void loop () { if ( digitalRead(ik) ) { digitalWrite(led, HIGH); delay(1000); } else { digitalWrite(led, LOW); }**

**}**

### **Датчик пара / влажности**

**Аналоговый сенсор, но будем работать как с цифровым**

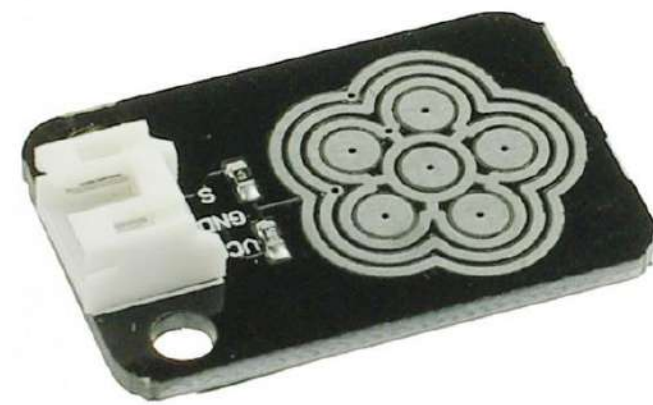

### **Датчик пара / влажности**

**Аналоговый сенсор, но будем работать как с цифровым**

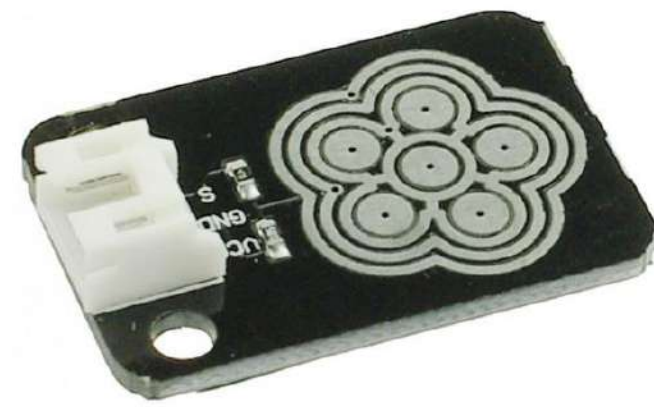

#### Подключите вместо ИК-датчика движения

#### **Вопросы и задания**

- Как поменялась работа программы в связи с заменой датчика?
- Чем отличается работа цифрового и аналогового датчиков?
- Как изменить программу, чтобы датчик влажности работал как аналоговый?

**void loop () { if ( analogRead(ik) ) { analogWrite(led, analogRead(ik)); delay(1000); } else { analogWrite(led, 0); }**

**}**

### **Приведите примеры использования датчиков**

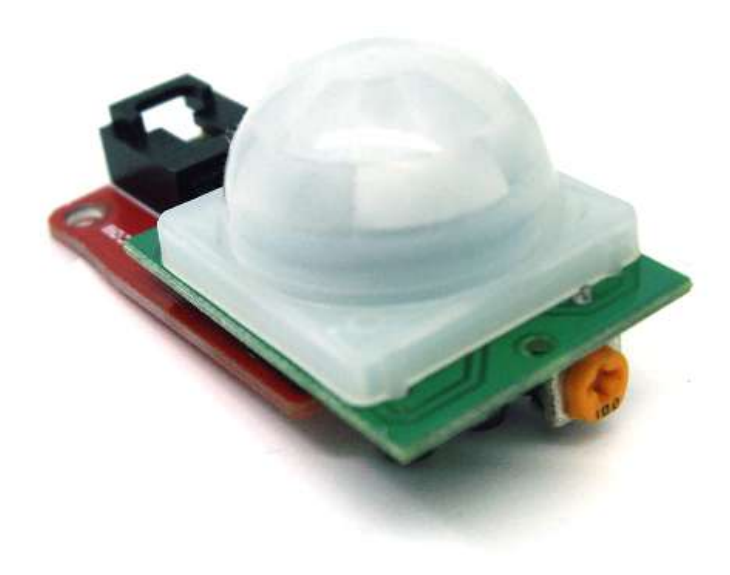

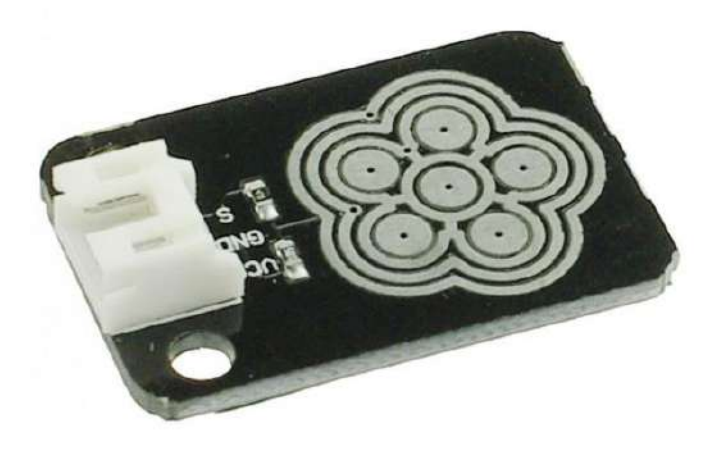